# **gaeflickrlib Documentation**

*Release 0.4*

**Geoffrey Spear**

November 13, 2014

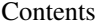

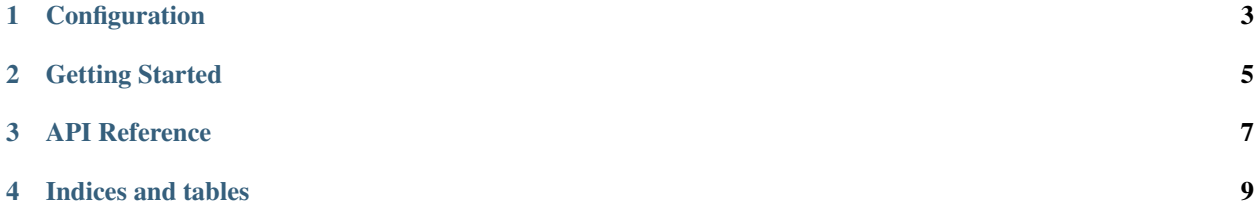

Note: this documentation is a work in progress; much of the package's functionality remains undocumented, even where it has been implemented. This package is alpha software.

Contents:

# **Configuration**

<span id="page-6-0"></span>gaeflicklib is configured in gaeflconfig.py, which should be located somewhere in your python path; in practice it should probably be placed in the root of your App Engine application.

Presently, the only configuration options are:

API\_KEY = 'your API key' API\_SECRET = 'your API secret'

filling in the API key and secret provided by Flickr when you sign up for a key.

If gaeflickrlib cannot find a module called gaeflconfig.py, it will issue a warning.

## **Getting Started**

<span id="page-8-0"></span>There are 2 ways to create the GaeFlickrLib object, which provides the connection to the Flickr API.

You can create it yourself, manually:

```
from gaeflickrlib import GaeFlickrLib
flickr = GaeFlickrLib(api_key = 'some key',
                      api_secret = 'some secret',
                      token = 'some user\'s credentials')
photos = flickr.photos_search(text = '...')
```
where any of the parameters are option if gaeflconfig.py is provided (otherwise, api\_key is required).

Or, you can use the @FlickrAuthed decorator for your webapp request handler methods, which will automatically handle auth sessions with Flickr and create a flickr object for you in the method's namespace:

```
from gaeflickrlib import FlickrAuthed
class MyHandler(webapp.RequestHandler):
    @FlickrAuthed
    def get(self):
        photos = flickr.photos_search(text = '...')
```
Note: this method requires the use of the FlickrAuthCallbackHandler request handler.

## **API Reference**

<span id="page-10-1"></span><span id="page-10-0"></span>This page documents the currently-implemented Flickr API methods available through gaeflickrlib. Presently, a tiny minority of Flickr's API has been implemented. This documentation is also incomplete; for complete details on any method see Flickr's documentation.

#### class **GaeFlickrLib**

#### **auth\_checkToken**(*auth\_token*)

Checks the validity of a Flickr auth token. auth\_token can be either a string containing the token or a GFLToken object; in either case the methods returns False if the token is invalid, or a GFLToken object if it is valid.

#### **auth\_getFrob**()

Request a frob for desktop authentication. Returns the frob as a string. This method is probably not very useful within App Engine, but may be used from the remote\_api\_shell for testing.

```
auth_getToken_full()
```

```
favorites_getList()
```

```
groups_pools_getPhotos()
```

```
groups_pools_remove()
```

```
people_getPhotos()
```

```
people_getPublicPhotos()
```
**photos\_delete**()

**photos\_getContactsPhotos**()

**photos\_getContactsPublicPhotos**()

**photos\_search**()

**CHAPTER 4**

**Indices and tables**

- <span id="page-12-0"></span>• *genindex*
- *modindex*
- *search*

#### Index

# A

auth\_checkToken() (GaeFlickrLib method), [7](#page-10-1) auth\_getFrob() (GaeFlickrLib method), [7](#page-10-1) auth\_getToken\_full() (GaeFlickrLib method), [7](#page-10-1)

## F

favorites\_getList() (GaeFlickrLib method), [7](#page-10-1)

# G

GaeFlickrLib (built-in class), [7](#page-10-1) groups\_pools\_getPhotos() (GaeFlickrLib method), [7](#page-10-1) groups\_pools\_remove() (GaeFlickrLib method), [7](#page-10-1)

## P

people\_getPhotos() (GaeFlickrLib method), [7](#page-10-1) people\_getPublicPhotos() (GaeFlickrLib method), [7](#page-10-1) photos\_delete() (GaeFlickrLib method), [7](#page-10-1) photos\_getContactsPhotos() (GaeFlickrLib method), [7](#page-10-1) photos\_getContactsPublicPhotos() (GaeFlickrLib method), [7](#page-10-1) photos\_search() (GaeFlickrLib method), [7](#page-10-1)